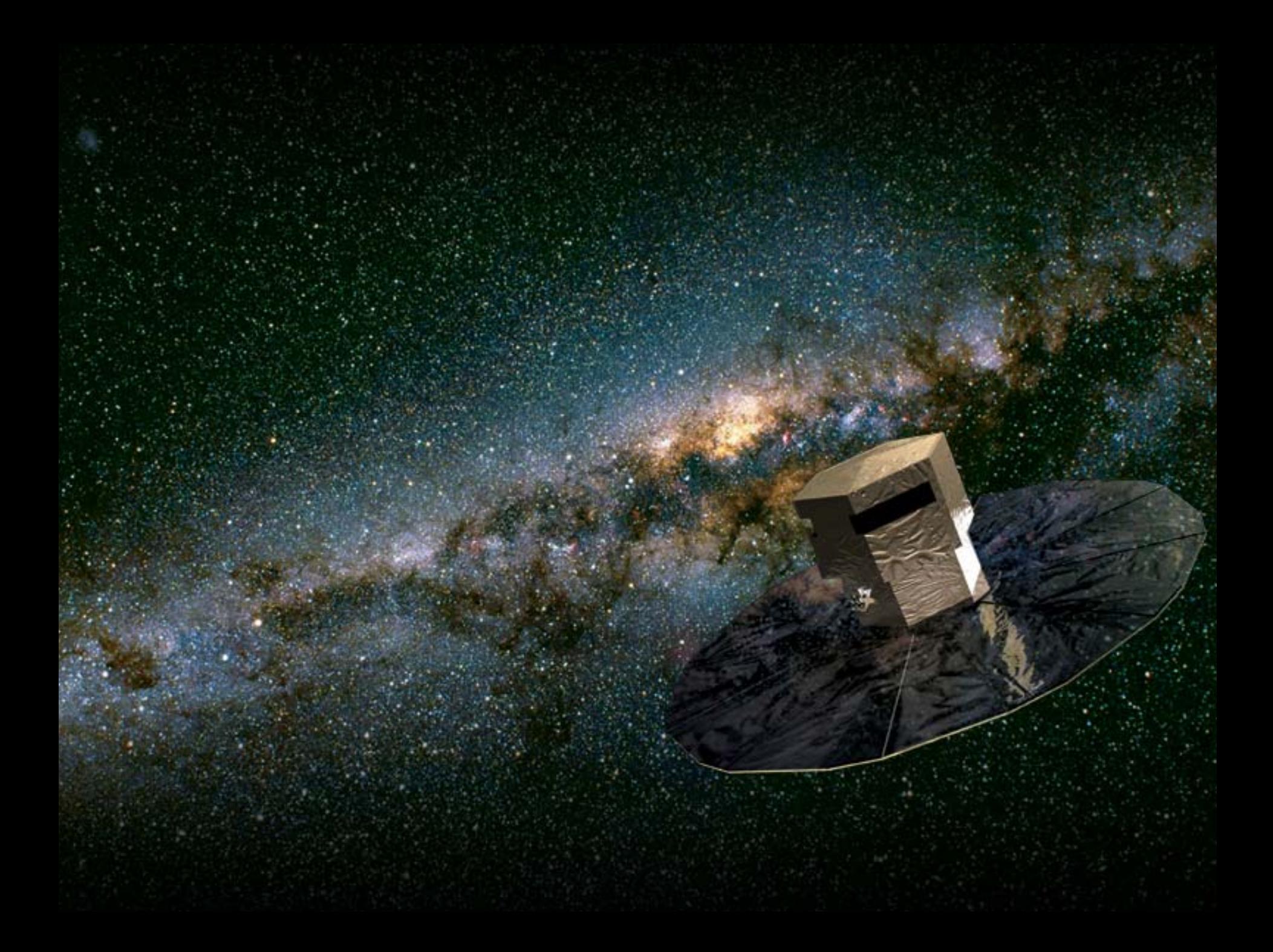

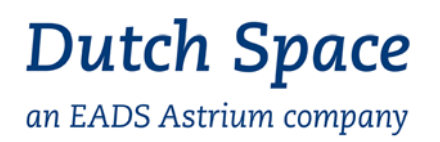

## **Context**

- • Long history of building simulators and simulator infrastructures
	- EGSE and SCOE systems
	- (Hard) real-time simulators
	- EuroSim as a product
	- (Geographically) distributed simulation
	- End-to-end solutions
	- Different application areas, from system definition to AIT to embedded
- • Long history in satellite, robotics, subsystem and instruments AIT
	- ANS, IRAS, ERS, ISO, Beppo-SAX, ERA, H-P, MIPAS, SCIAMACHY, OMI
- • Dutch Space is part of Astrium since 2006
	- Separate company within Astrium-Satellites
- Dutch Space acquired contracts for the RTS and AV-SCOE
	- Customers: Astrium France and Astrium UK

#### **Dutch Space** an EADS Astrium company

# **Project characteristics**

- • Subcontractors involved
	- Terma, NLR
- $\bullet$ **Heritage** 
	- Herschel-Planck
	- EuroSim as basis
	- Astrium's SIMTG
- $\bullet$ **Challenges** 
	- One simulator for numerical and hybrid benches; simple switching
	- Integration of EuroSim with Astrium France infrastructure
	- High data bandwith between RTS and AV-SCOE
	- And more …

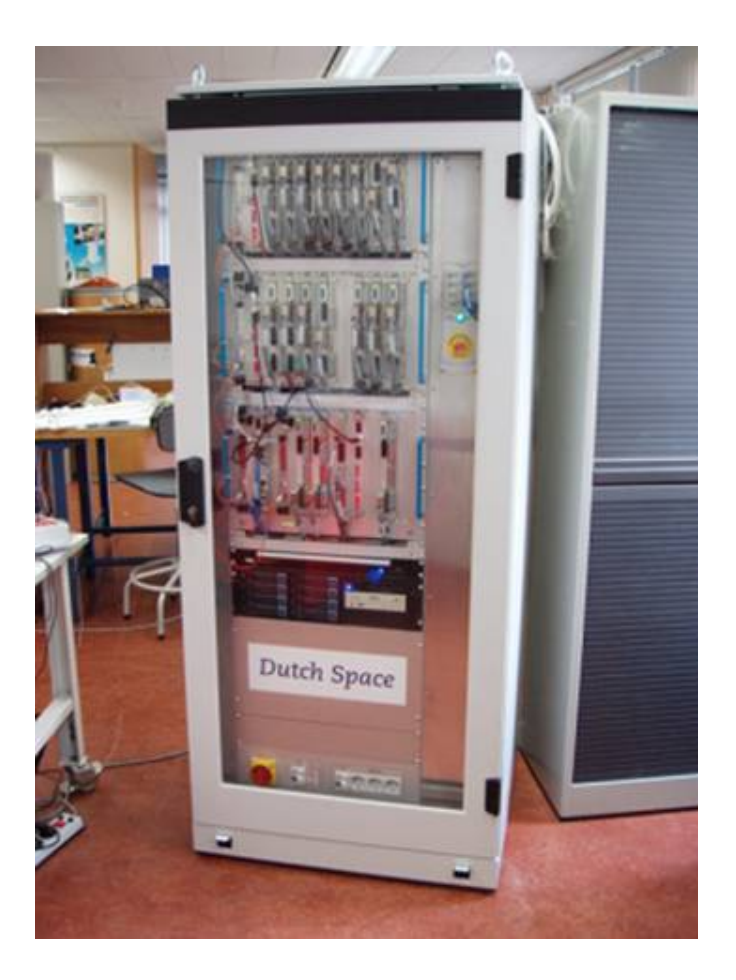

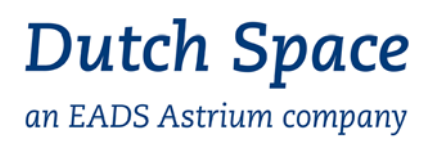

#### **Use case overview**

- • Numerical bench
	- Software verification facility (SVF) for OBS development and test
		- Includes SIMERC32 instruction set emulator
	- Operations verification facility (OVF) for development of test procedures for spacecraft operations
		- SIMOPS DynamicJava test environment
	- SIMAIT for CCS script development for the hybrid bench (AIT of the PFM)
		- Essentially SVF with EGSE models added, open loop
- • Hybrid bench
	- Onboard computer (OBC) always in the loop
	- Other equipment selectable, including the electrical interface unit (EIU)
	- Connect to other hard real-time EGSE (STR, FPA simulator)

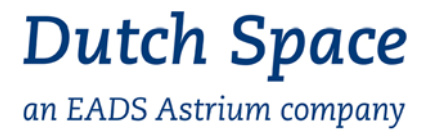

#### **RTS top level components**

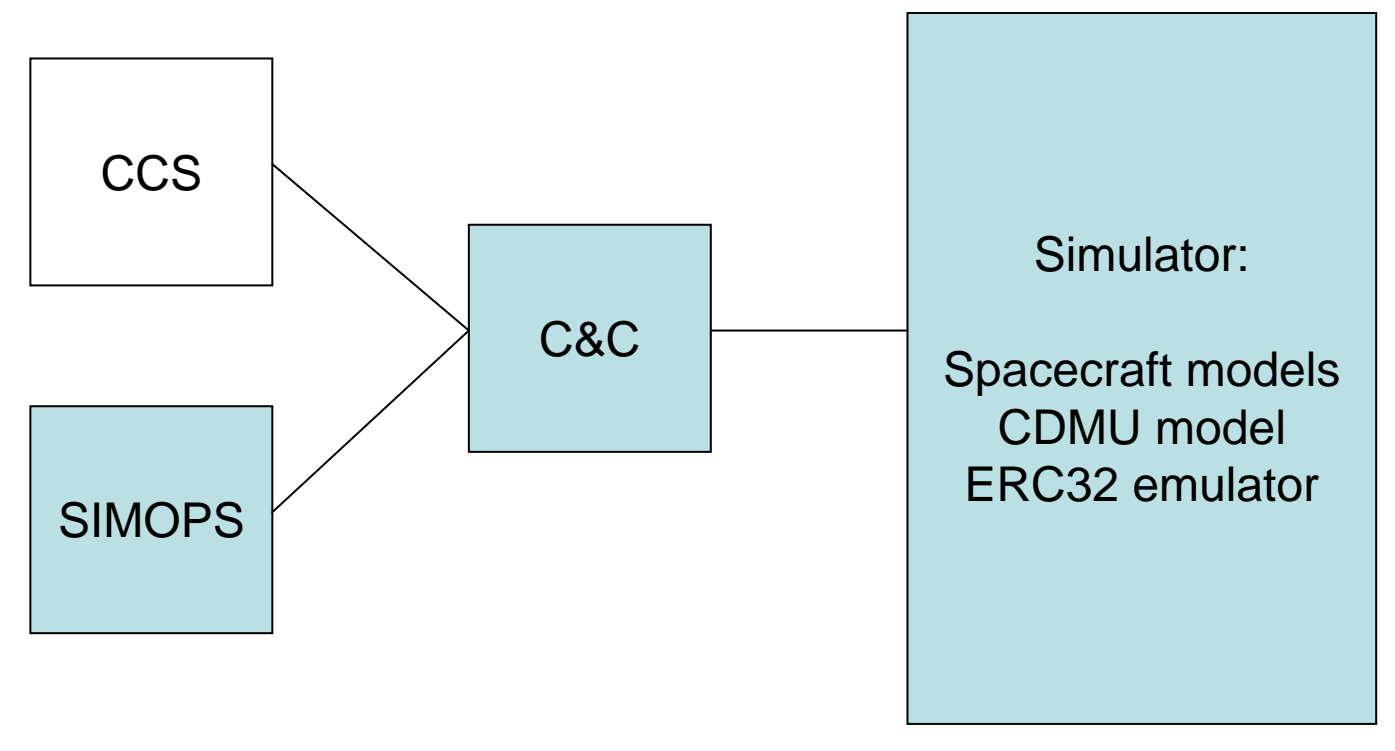

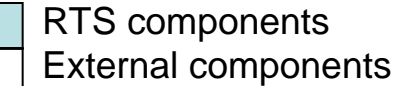

#### **Dutch Space** an EADS Astrium company

# **SIMOPS and C&C**

- • Command & Control
	- Central RTS component
	- Started at boot-up
	- Provides the command & control interface to CCS and/or SIMOPS
	- Handles a simulation session
	- – Relays TM/TC packets between client and CDMU model (i.e. implements TMTC SCOE router)
- $\bullet$  SIMOPS
	- Provides DynamicJava test environment (IDE)
	- Break-point/single step functions
	- Plugin capability
		- RTS Plugin
		- TM/TC Plugin
	- Configuration file defined by user

# **Dutch Space**

an EADS Astrium company

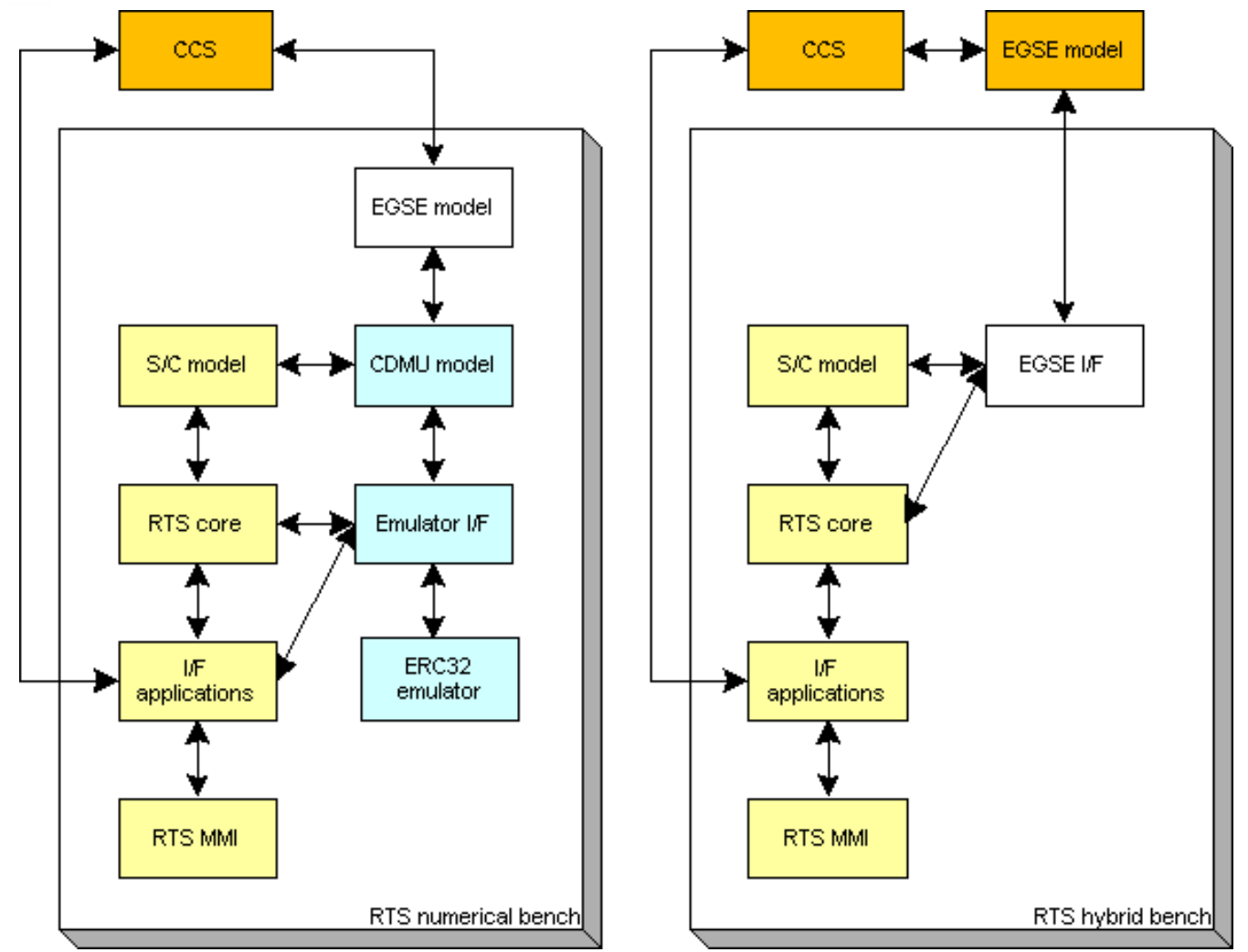

# **Dutch Space**

an EADS Astrium company

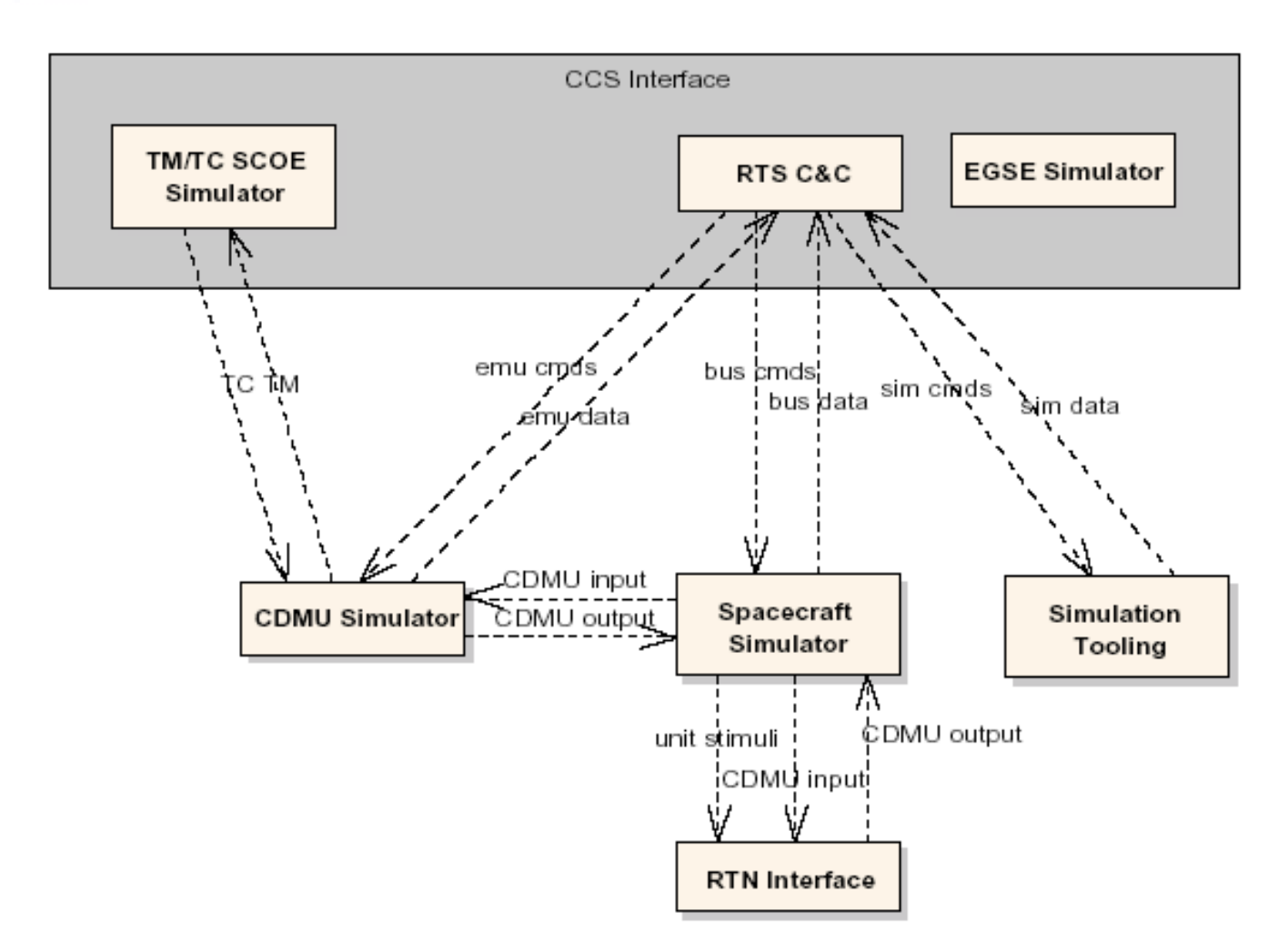

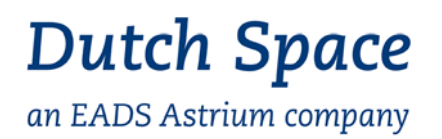

#### **EuroSim** integration with SIMTG

- Full ERC32 emulation (SIMERC32) allows for running exact OBS images, i.e. without modifications
	- Full implementation of the HW/SW-ICD
	- Only 1 user interface for numerical and hybrid bench; same for testing
- Difference between numerical and hybrid bench is a single configuration file
	- Defines automatically which interfaces and models/equipment are active
	- Activation at start-up of the session
- Dual scheduling of 64 Hz timelines for Tref
	- Simulation time reference: numerical bench without CCS, RTS local clock
	- CDMU reference time: either hybrid bench (CDMU SCET unit) via AV-SCOE, or numerical bench with CCS (CDMU/SCET simulated), through Mil-bus sync
	- Special precautions to ensure valid data exchanges

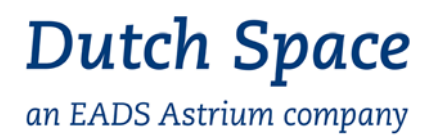

## **Further EuroSim application in the RTS**

- • Two categories of models
	- CDMU model + ERC32 emulator
	- Spacecraft models
- $\bullet$  Both running inside EuroSim simulation environment
	- Model variables can be accessed from SIMOPS scripts
	- Simulation Controller can connect to a running simulator
	- –Logging and recording provided by EuroSim
	- Breakpoints on 64 Hz intervals: simulation block/execute states
- • Four types of "responder models" for the S/C simulator
	- Mil-Std-1553B, SpaceWire, PacketWire, discrete (miscellaneous)
	- –Kind of router between equipment models and CDMU simulator or AV-SCOE
	- –Interface selection is embedded in the responder models
	- Therefore, equipment models are identical for both configurations
	- One parameter, one configuration file reconfigures consistent configuration

**Dutch Space** an EADS Astrium company

#### **RTS system architecture**

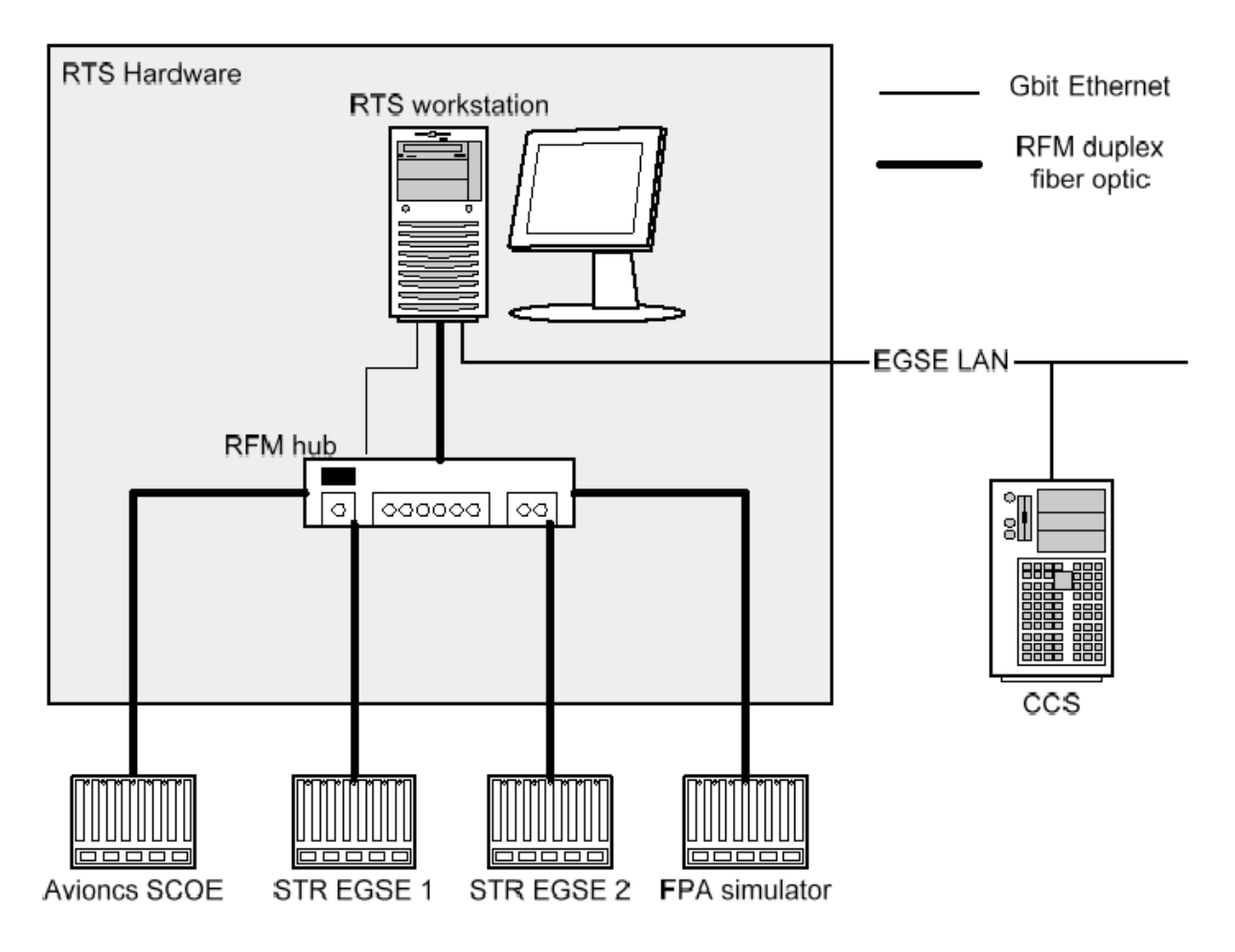

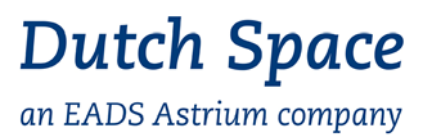

#### **Avionics SCOE characteristics**

- • Can be used in stand-alone mode
	- Using elementary RTS
	- Embedded models for closed loop behaviour of models with freq. > 64 Hz (e.g. micro propulsion system)
	- PCDU replacement when flight PCDU is not yet available
- Can be used in open and closed loop modes
	- Responder models being reused
	- Test script defines use modes and models
- $\bullet$  Reflective memory interface to the RTS
	- Timed burst transfer
- •High bandwidth data transfer (SpaceWire, PacketWire)
- $\bullet$  Electrical Interface Unit simulation
	- Flight unit not yet available

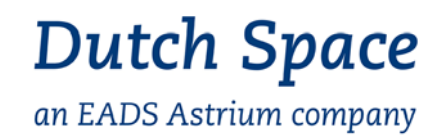

#### **Avionics SCOE characteristics - cont'd**

- • Standard interface checkout system for SCOE and all cabling
	- In-house development
- • Special SpaceWire monitoring developed by NLR
	- Kind of snooping interface
	- No influence on signal, timing (as e.g. in wormhole routing)
	- –Buffering of large data streams

# **Dutch Space**

an EADS Astrium company

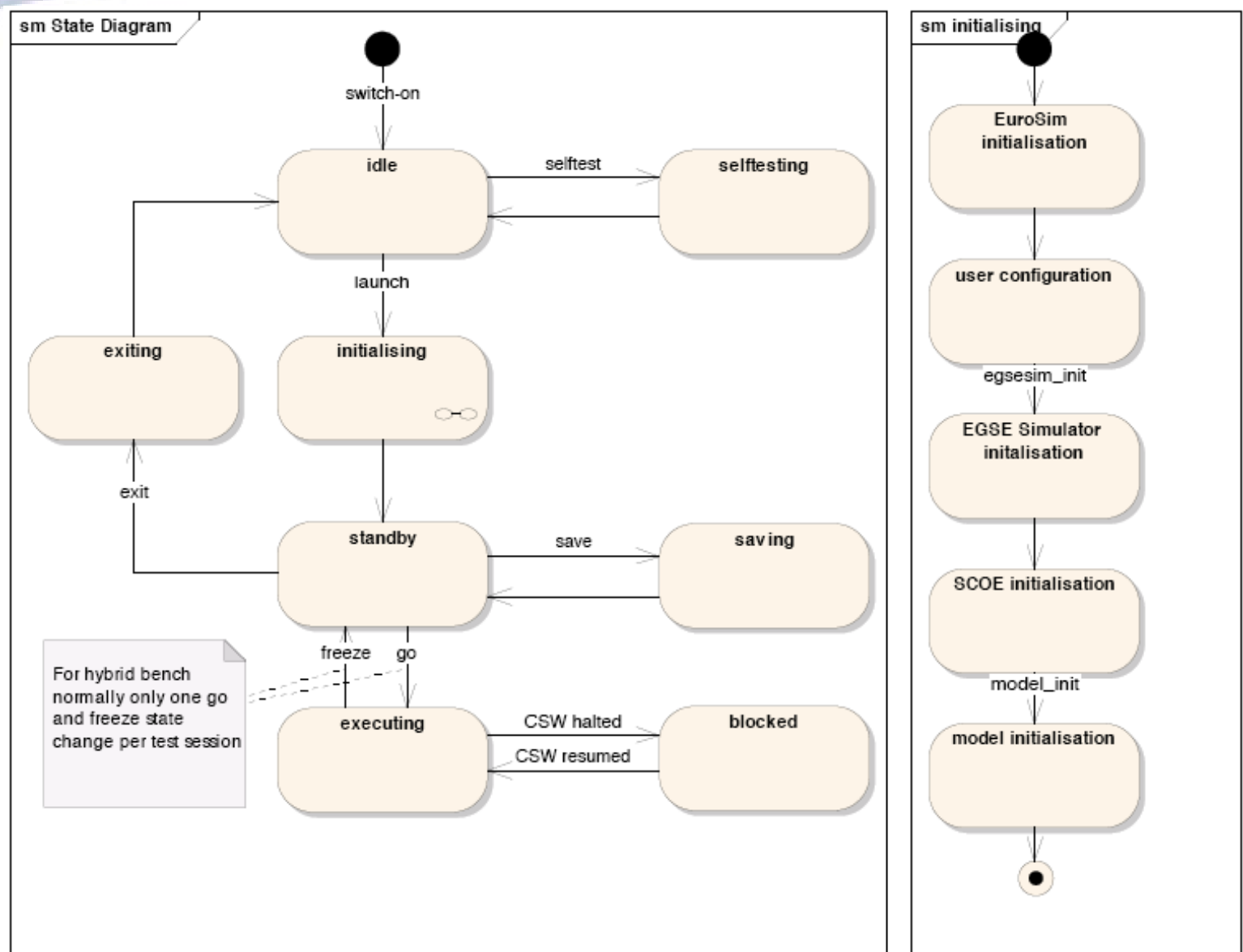

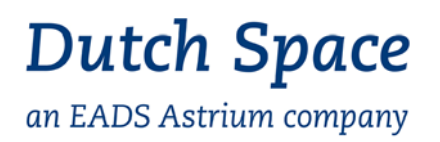

# **RTS configuration**

- • RTS selection
	- Numerical or hybrid bench: argument to the "launch" command
- • Spacecraft model selection
	- For each model: disable, simulated, stimulus model for flight equipment
- • Spacecraft simulator initial value selection
	- Command set, or load initial condition file
- • CDMU simulator initial value selection
	- Similar mechanism as for s/c simulator
- $\bullet$  SCOE simulator selection
	- Define for each SCOE simulator whether it will be started or not
- SCOE simulator definition
	- Defines the command-response list for SCOE simulators
- •Several other commands (not further treated here)

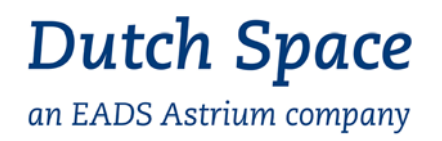

# **Summary**

- • Effective integration of EuroSim simulation environment in Astrium SIMTG
- $\bullet$  Highly effective architecture, using same executables for numerical and hybrid benches, configured through single parameter settings
- $\bullet$  Single onboard software (OBS) image for numerical and hybrid benches
- $\bullet$ Full S/C simulator, including P/L simulation towards OBS
- •Dual scheduling mechanisms with internal or external clock
- •High data bandwidth interface between RTS and AV-SCOE
- •Real-time SpaceWire interfaces
- •Non-intrusive SpaceWire monitoring